# Flow Of PR Verification

## Objective

#### PR Verification

- Verify the new change by running unit test and basic functional test
- Make sure the new change won't impact the existing behavior

### Daily Test

- Verify built images work as expected
- Test the services with different configurations
- Run integration test to confirm all services can work together correctly

Development

Verification

#### PR Verification

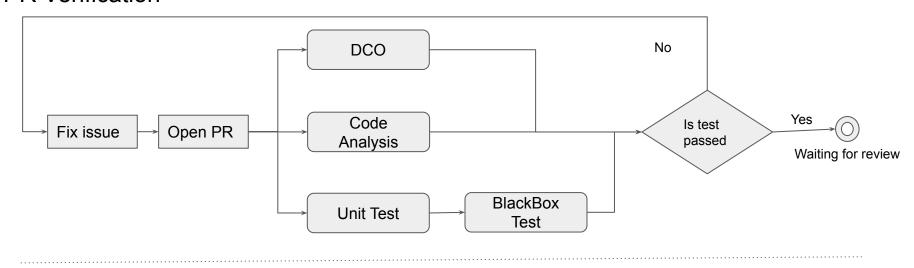

**Daily Test** 

BlackBox Test

**Integration Test** 

## Different of PR Verification and Daily Test

|                           | PR Verification                                                                                                    | Daily Test       |
|---------------------------|----------------------------------------------------------------------------------------------------|------------------|
| Start Edgex<br>By         | <ol> <li>Compiled binary files</li> <li>Used built image for dependance, such as database.</li> </ol>                               | Built image      |
| Test script               | Part of testcases, according to repository PR opened                                                                                | All of testcases |
| Trigger                   | New PR opened                                                                                                    | Daily run        |
| Example:<br>device-sdk-go | <ol> <li>Start device-sample by "make run" command.</li> <li>Start core-data, core-metadata and etc using latest images.</li> </ol> |                  |

## Next Step

- Decide test script file structure
- Prepare sample test and development guide
- Provide a session about how to develop the test
- Make Jenkins Job and pipeline to run PR verification and daily test